## Structura import articole din fisier XLS in facturi de intrare

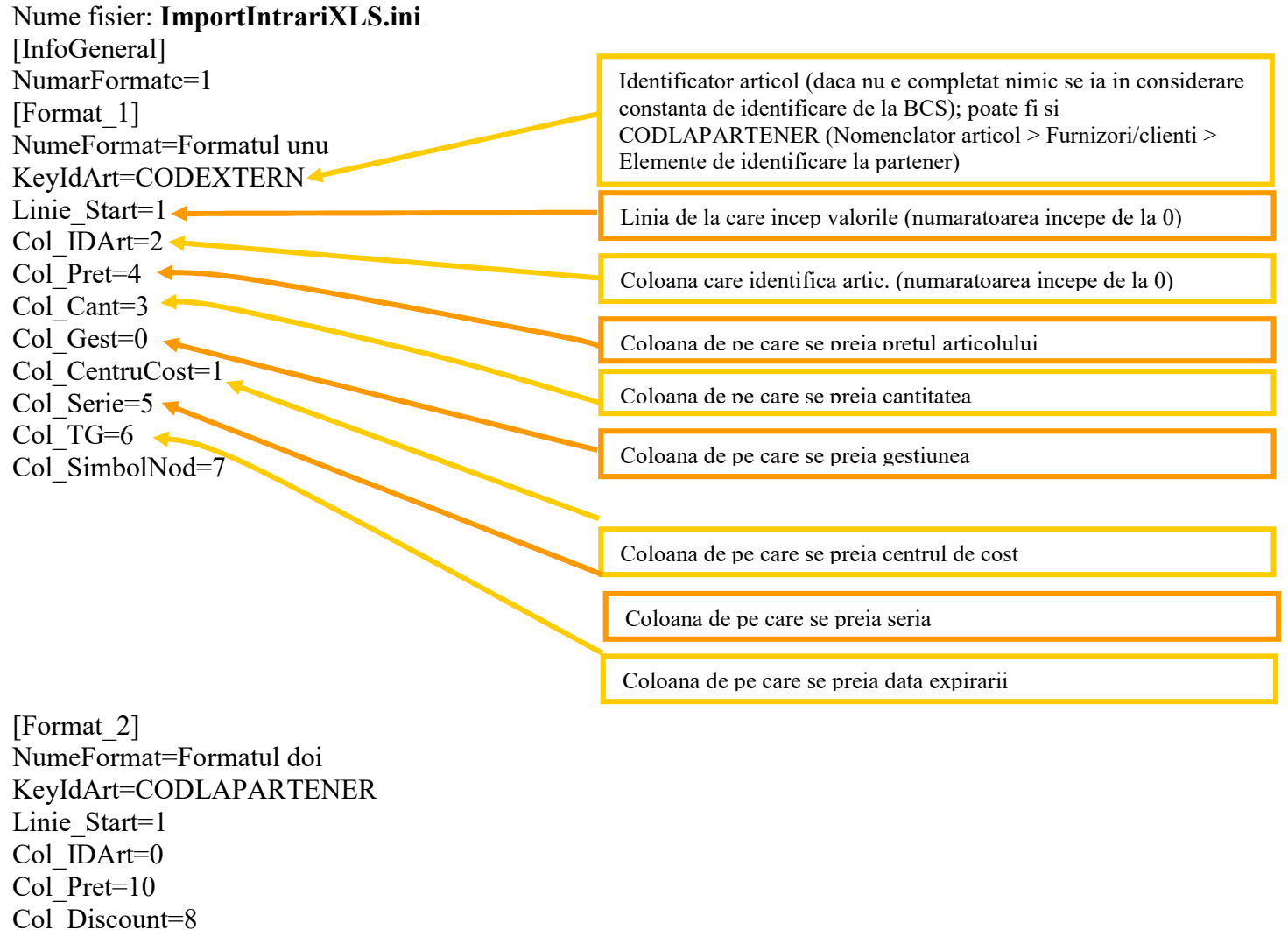

Col ZilePlata=7

Preluarea din fisiere externe in format XLS pe facturile de intrare se poate face daca se seteaza fisierul ImportIntrariXLS.ini conform detaliilor de mai sus si daca sunt setate constantele urmatoare (Constante utilizator MENTOR > Interfata BCS):

- Interfata BCS activata  $= DA$
- Director import facturi de intrare = ...
- Articolele se identifica prin = …

## Observatii:

Daca sunt mai multe serii, acestea se descriu in forma serie1=cant1; serie2=cant2; Pentru ObsSerie si Divizori: se descriu in fisierul xls , in coloana aferenta, separate cu ;